# Dreamweaver CS6, Part 6: Flash A/V, Library & Code

## page 1

Meet the expert: Our Creative Design courses are presented by experts from Wiley Publishing. Wiley is a global provider of knowledge and knowledge-enabled services that improve outcomes in areas of research, professional practice, and education. They are the publisher of award-winning journals, encyclopedias, books, and online products and services.

Prerequisites: This course assumes some familiarity with Adobe Dreamweaver CS6. This course is part of an eight part learning series; Dreamweaver CS6: Intro, Sites and Properties; Dreamweaver CS6: Format, Images and Styles; Dreamweaver CS6: Container and AP Divs; Dreamweaver CS6: Float, Nav Bar and CSS3; Dreamweaver CS6: Tables, Cells and Workflow; Dreamweaver CS6: Flash A/V, Library and Code; Dreamweaver CS6: Web Forms and Spry Framework; and Dreamweaver CS6: Mobile, Grid & Managing. Please be sure to view the courses in order if you are new to the material.

**Runtime: 01:19:00** 

Course description: Dreamweaver CC is packed with the tools you need to create dynamic and interactive sites online. In this eight part learning series, you can learn the ins and outs of maximizing Dreamweaver CC – from navigating the interface to working with HTML, CSS, jQuery, and more. Get to know HTML and how it can be used to set up your own customized website. Add text and images, create page layouts, work with web fonts and tables, and fine tune your workflow for maximum efficiency Gain expert knowledge on site design, including designing for mobile devices and utilizing the jQuery UI library Incorporate multimedia like video, audio, interactive content, HTML forms, and other tools into your web development projects.

#### Course outline:

#### Adding Flash Video & Sound

- Introduction
- Inserting Flash Content
- Other Flash File Options
- Inserting Flash Video
- Inserting QuickTime & WMV
- Inserting MP3 Audio
- Summary

#### **Snippets & Library Items**

- Introduction
- Working with Snippets
- Organize & Edit Snippets
- · Working with Library Items
- · Adding & Editing Library Items
- Summary

## Templates & Repeating Regions

- Introduction
- Creating Templates
- Using the Template
- Editing the Template
- Setting Up Repeating Regions
- Implementing Repeating Regions
- Reverting to Standard HTML
- Summary

### Working with Code

- Introduction
- Code View Fundamentals
- Editing Colors & CV Options

- · Working with Tags
- Quick Tag Editor & Tag Chooser
- Adding Comments
- The Coding Toolbar
- Code Format Preferences
- Summary

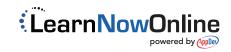